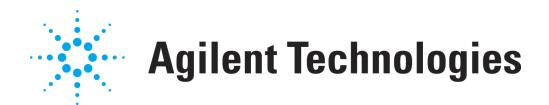

# **Formulario de generación de licencia para OpenLAB CDS**

Utilice este formulario para proporcionar información sobre la configuración del sistema OpenLAB CDS de Agilent Technologies, si no puede acceder por Internet a la página web https://agilent.subscribenet.co[m](https://agilent.subscribenet.com) . De este modo permitirá a Agilent Technologies proporcionarle el fichero de licencia apropiado para su sistema.

La información aquí requerida es la misma información que necesita al acceder a la URL https://agilent.subscribenet.co[m](https://agilent.subscribenet.com) para configurar un archivo de licencia. Por favor, mande por correo electrónico o fax las dos primeras páginas a su oficina local de ventas y servicio de Agilent.

### **Por favor, rellene los siguientes campos. Los campos indicados con un \* son obligatorios.**

#### **1. Información del cliente:**

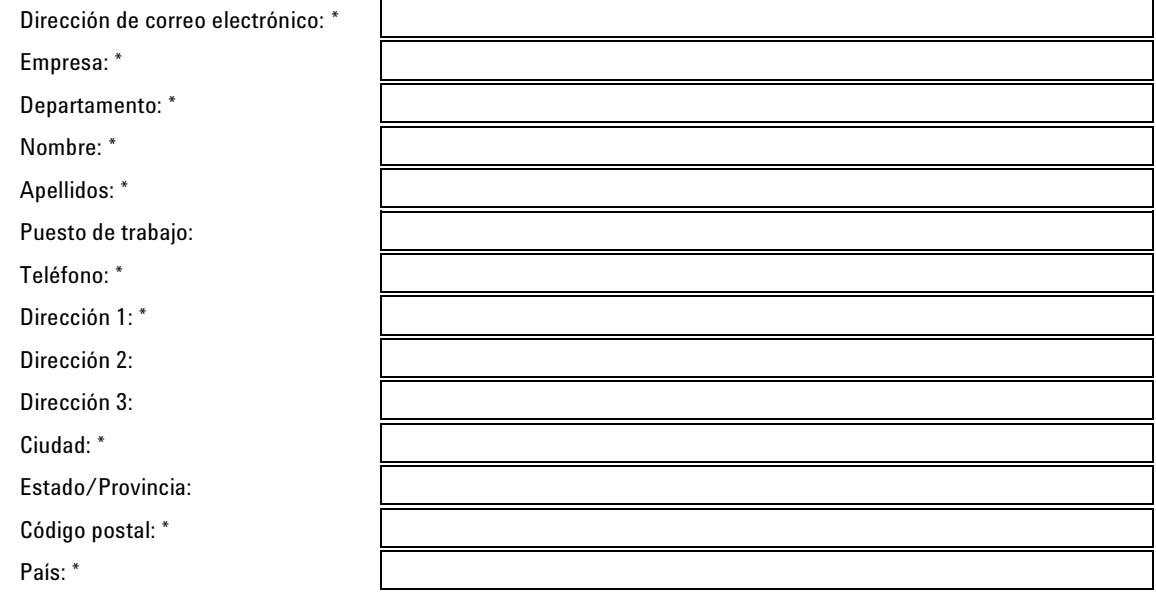

## **2. Código(s) de autorización** <sup>1</sup> **:**

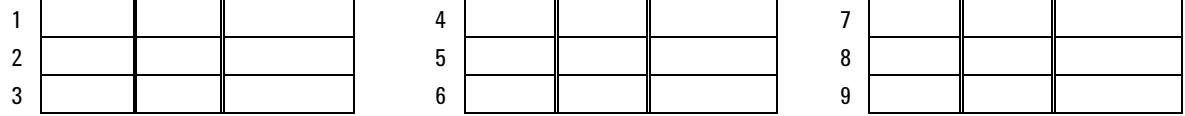

#### **3. Fichero de licencia**

El departamento de soporte de Agilent necesita la siguiente información para generar un fichero de licencia para un sistema OpenLAB CDS<sup>2</sup>:

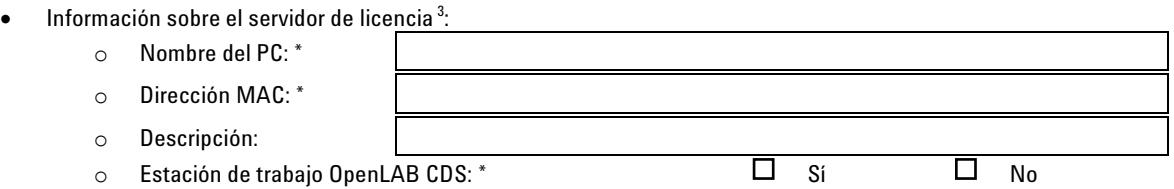

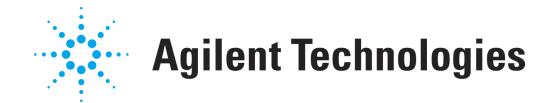

- Número de estaciones de trabajo o controladores de instrumentos Agilent (AIC) a proporcionar mediante el servidor de licencia anterior <sup>4</sup>:
	- o Agilent OpenLAB CDS ChemStation
	- o Agilent OpenLAB CDS EZChrom
- $\bullet$  Número de instrumentos que funcionan simultáneamente en el sistema  $^{5}$ :
	- o Instrumento ADC Agilent
	- o Instrumento CE Agilent
	- o Instrumento GC Agilent
	- o Instrumento LC Agilent
- Número de instrumentos o complementos que no son de Agilent que funcionan en el sistema anterior:
	- o Software 3D-UV
	- o Agilent Add-On MS
	- o Agilent Add-On MS-Deconvolution
	- o Agilent Headspace- Control
	- o CTC/PAL- Control
	- o Add-On GPC/SEC
	- o System Suitability
	- o QuickLaunch
- Número de controladores de dispositivos configurados con uno de los instrumentos anteriores:
	- o Inyector automático Alcott
	- o Detector Alltech o Detectores LC ESA o Hitachi LC o PDA Hitachi o LC Jasco o 200 LC PE o Control GC PE o Caja de interfase PE o Control GC Thermo o Control LC Thermo o Control Surveyor LC Thermo o 3800/3900/200x GC Varian o Inyectores automáticos CP-8200/8400/8410 Varian o MicroGC 4900 Varian o Control de la válvula VICI o Waters Alliance Si no está en la lista anterior, por favor, especifíquelo a continuación: o o o

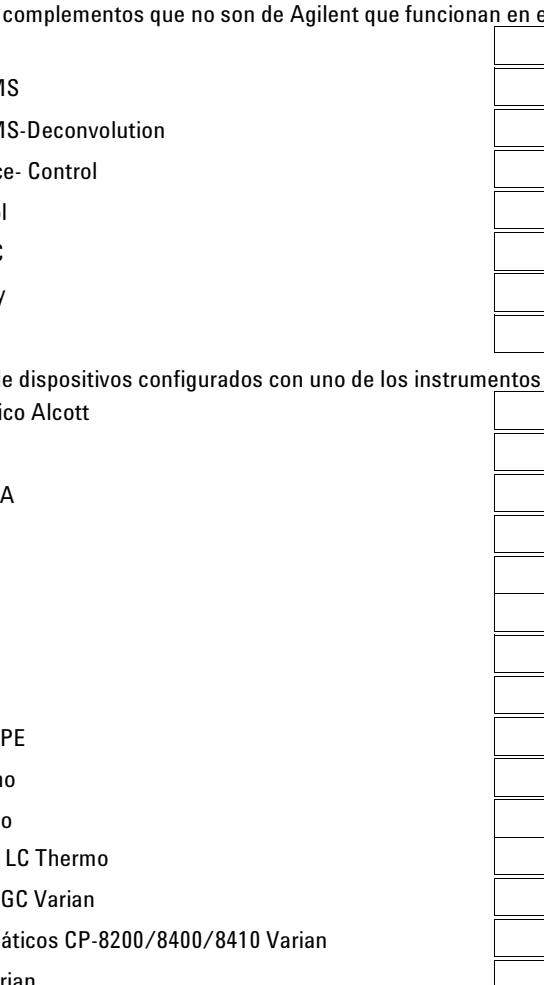

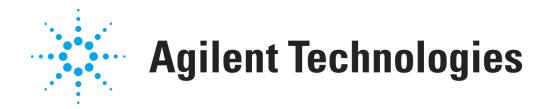

 $^1$ Los códigos de autorización se proporcionan con la forma de una etiqueta adjunta en el sobre de color lavanda. Los códigos de autorización son de la forma "A01 234 5678".

<sup>2</sup> Para una estación de trabajo OpenLAB CDS, el servidor de licencia funciona en la propia estación de trabajo. Para una estación de trabajo en red o un sistema distribuido, el servidor de licencia es normalmente el servidor en el que se instalan los servicios compartidos de OpenLAB, pero también puede ser otra máquina distinta.

<sup>3</sup>Quizás necesite ponerse en contacto con el departamento de informática para conseguir la información del servidor.

4 Para una estación de trabajo OpenLAB CDS, introduzca "1". Para una estación de trabajo OpenLAB CDS en red, introduzca el número de estaciones de trabajo que forman parte del sistema. Para un sistema distribuido OpenLAB CDS, por favor, introduzca el número de controladores de instrumentos Agilent (AIC).

<sup>5</sup> Para una estación de trabajo OpenLAB CDS, por favor, introduzca el número de instrumentos que funcionan simultáneamente en la estación de trabajo. Para una estación de trabajo en red o un sistema distribuido OpenLAB CDS, por favor, introduzca el número de instrumentos que funcionan simultáneamente en el sistema.

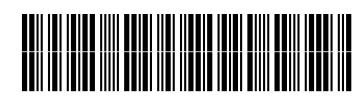

M8301-95071

Part Number: M8301-95071

Edition 11/2010 Printed in Germany **© Agilent Technologies Inc. 2010**

Agilent Technologies Hewlett-Packard-Strasse 8 76337 Waldbronn, Germany